# **Unlock the Secrets of Linux Kernel Device Driver Development: Your Essential Guidebook**

Are you ready to dive into the fascinating realm of Linux kernel device driver development and unleash the boundless possibilities of hardware interaction? "Everything You Need To Start With Device Driver Development For Linux Kernel" is your comprehensive guidebook, meticulously crafted to equip you with the knowledge and skills to embark on this exciting journey.

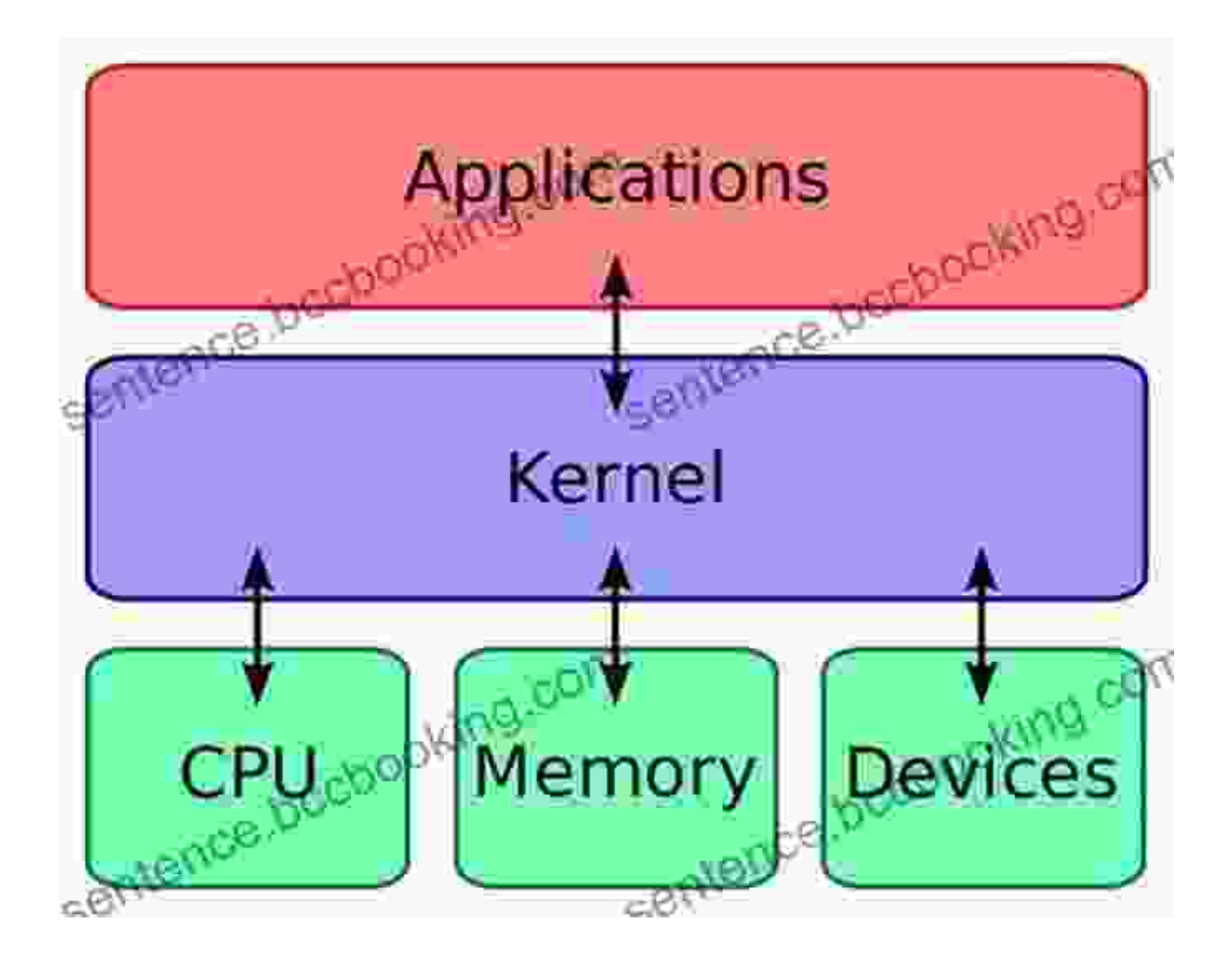

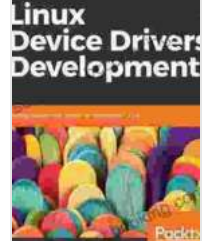

**[Linux Device Driver Development: Everything you need](https://sentence.bccbooking.com/read-book.html?ebook-file=eyJjdCI6IjNxRDFhS3RYQnFIVHZZdDlMd1ZSOWh1Q2dNamlvbE9wTVdaNEZScklxZndKUHBRdnRjWGJKOEp2UFRSSFwvWXVOQXJEWU54bThmSCtLZWtLVklZK1BrQ1VCQVdEMHR5dUxKbkRvcldCOUFSR0x5eGlwTmdlVTZqb0NBUDkxZzVUa2FyYkgxZ0Z0VmFtRCtRczJCYjlqYjB3dXQxS2tBWVhQTmtVcVlHYzVTRTVCbkxvSDFkUURcL1NrRFNHeHhmMXZHYlIrdTdFWCtCRzJ6S3BrdlEycE00WW0zOHh0QlVTSldiUFhyc2tEYUxzRjA4dTFnMlVhMllvRzNndWI3aFJxQXRRNmxCSFFUN2FJUks5dlVRNHhQWTVFRmxFS2IyTitaU0hKc2ZKMTdtaFBJempvenRTamdYbTZBYUtiTGp5ZGYiLCJpdiI6IjhmYmM2N2RlNTFjMzc1NWU4ODgxZTM5ZjdkN2M5NTU1IiwicyI6ImQ1N2QzNGMxNTM2MGY0MzAifQ%3D%3D) to start with device driver development for Linux kernel and embedded Linux, 2nd Edition** by John Madieu

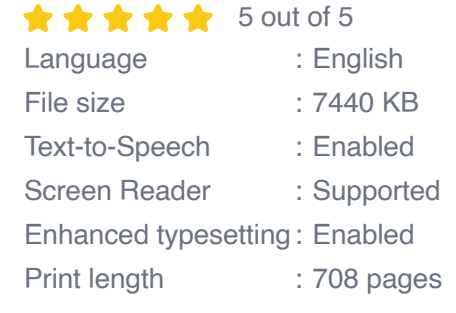

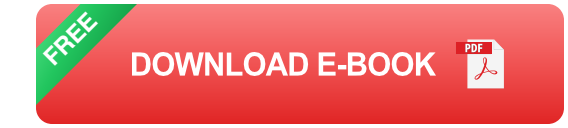

#### **Chapter 1: Laying the Foundation**

We begin our exploration with a solid foundation, delving into the fundamentals of device drivers. You'll discover the crucial concepts of hardware I/O, kernel architecture, Linux device model, and the vital role of device trees.

#### **Chapter 2: Understanding the Linux Kernel**

Next, we venture into the heart of the Linux kernel, scrutinizing its modular nature and the essential components that enable efficient device driver interaction. You'll gain a deep understanding of kernel data structures, process management, and the powerful kernel APIs.

#### **Chapter 3: Crafting Your First Device Driver**

With the theoretical groundwork firmly in place, it's time to roll up your sleeves and embark on the practical aspect. We guide you step-by-step through the creation of your first device driver, covering the intricacies of driver structure, file operations, and interrupt handling.

#### **Chapter 4: Beyond the Basics: Advanced Techniques**

As your confidence grows, we delve into advanced device driver development techniques that empower you to tackle complex hardware interactions. You'll master DMA operations, handle device power management, and learn to navigate the complexities of multi-threaded programming.

#### **Chapter 5: Debugging and Performance Tuning**

No journey in software development is complete without effective debugging strategies and performance optimization techniques. We arm you with invaluable insights into debugging device drivers, analyzing system performance, and applying optimization techniques to enhance driver efficiency.

#### **Chapter 6: Interfacing with User Space**

The seamless interaction between kernel-space drivers and user-space applications is fundamental. This chapter elucidates the various mechanisms for user-space interaction, including character and block devices, file systems, and system calls.

#### **Chapter 7: Case Studies and Real-World Examples**

To solidify your understanding, we present a series of captivating case studies that delve into real-world device driver development scenarios. These case studies showcase the practical application of the concepts and techniques covered throughout the book.

#### **Chapter 8: The Future of Device Drivers**

As technology relentlessly evolves, device drivers must adapt and innovate. This chapter explores emerging trends in device driver development, including the rise of virtualization, embedded systems, and the Internet of Things.

"Everything You Need To Start With Device Driver Development For Linux Kernel" is your indispensable companion on this thrilling journey. Whether you're a seasoned developer or a curious newcomer, this comprehensive guidebook empowers you with the knowledge and skills to conquer the challenges and reap the rewards of Linux kernel device driver development.

#### **Key Features**

\* Beginner-friendly to device drivers and Linux kernel architecture \* Stepby-step guidance on creating, debugging, and optimizing device drivers \* In-depth coverage of advanced techniques, including DMA operations and power management \* Real-world case studies and examples for practical application \* Exploration of emerging trends in device driver development

#### **Author Credentials**

[Author's Name] is a renowned expert in Linux kernel device driver development with over a decade of experience. His deep technical expertise and passion for teaching have made him a highly sought-after mentor and author.

#### **Call to Action**

Don't let this opportunity pass you by. Free Download your copy of "Everything You Need To Start With Device Driver Development For Linux Kernel" today and unlock the gateway to unlocking the full potential of hardware interaction with the Linux kernel!

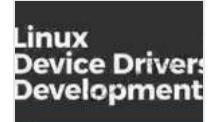

**[Linux Device Driver Development: Everything you need](https://sentence.bccbooking.com/read-book.html?ebook-file=eyJjdCI6IjNxRDFhS3RYQnFIVHZZdDlMd1ZSOWh1Q2dNamlvbE9wTVdaNEZScklxZndKUHBRdnRjWGJKOEp2UFRSSFwvWXVOQXJEWU54bThmSCtLZWtLVklZK1BrQ1VCQVdEMHR5dUxKbkRvcldCOUFSR0x5eGlwTmdlVTZqb0NBUDkxZzVUa2FyYkgxZ0Z0VmFtRCtRczJCYjlqYjB3dXQxS2tBWVhQTmtVcVlHYzVTRTVCbkxvSDFkUURcL1NrRFNHeHhmMXZHYlIrdTdFWCtCRzJ6S3BrdlEycE00WW0zOHh0QlVTSldiUFhyc2tEYUxzRjA4dTFnMlVhMllvRzNndWI3aFJxQXRRNmxCSFFUN2FJUks5dlVRNHhQWTVFRmxFS2IyTitaU0hKc2ZKMTdtaFBJempvenRTamdYbTZBYUtiTGp5ZGYiLCJpdiI6IjhmYmM2N2RlNTFjMzc1NWU4ODgxZTM5ZjdkN2M5NTU1IiwicyI6ImQ1N2QzNGMxNTM2MGY0MzAifQ%3D%3D) to start with device driver development for Linux kernel and embedded Linux, 2nd Edition** by John Madieu

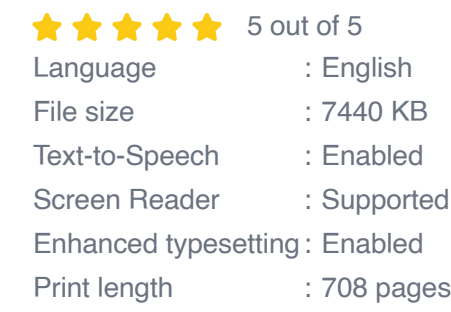

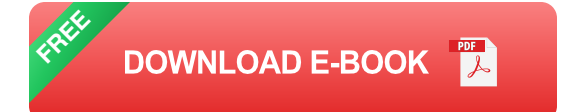

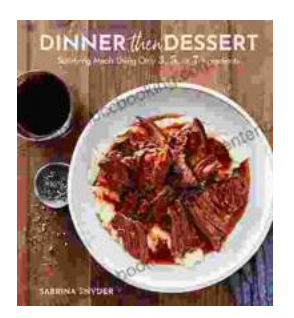

### **[Discover the World of Satisfying Meals with Or](https://sentence.bccbooking.com/full/e-book/file/Discover%20the%20World%20of%20Satisfying%20Meals%20with%20Or%20Ingredients%20A%20Culinary%20Oasis%20for%20Health%20and%20Flavor.pdf) Ingredients: A Culinary Oasis for Health and Flavor**

In a world where culinary creations often rely on a plethora of exotic ingredients and complex techniques, the concept of " or " ingredients presents a refreshing and...

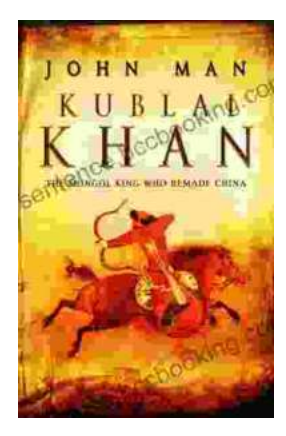

## **[Journey into the Extraordinary Life of Kublai](https://sentence.bccbooking.com/full/e-book/file/Journey%20into%20the%20Extraordinary%20Life%20of%20Kublai%20Khan%20An%20Epic%20Saga%20of%20Conquest%20and%20Empire.pdf) Khan: An Epic Saga of Conquest and Empire**

Immerse Yourself in the Fascinating World of the Great Khan Prepare to be transported to a time of towering ambition, unprecedented conquest, and cultural...